### <span id="page-0-0"></span>2. Representación de la información **Informática** Ingeniería en Electrónica y Automática Industrial

#### Raúl Durán Díaz Juan Ignacio Pérez Sanz

Departamento de Automática Escuela Politécnica Superior

Curso académico 2023–2024

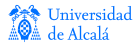

# Contenidos

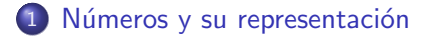

- 2 Codificación de números
- 3 Representación de números reales
- (4) Representación de información alfanumérica

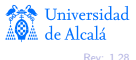

Representación posicional Números racionales [Cambio de base](#page-6-0)

# <span id="page-2-0"></span>Representación posicional de un número

• La representación posicional se basa en el siguiente teorema:

#### Teorema

Sea  $b > 1$  un entero. Cualquier entero positivo n puede escribirse de modo único como

<span id="page-2-1"></span>
$$
n=\sum_{j=0}^k a_jb^j=a_kb^k+a_{k-1}b^{k-1}+\cdots+a_1b+a_0,
$$
 (1)

con  $0 \le a_i \le b-1$  para  $j = 0, \ldots, k$ , y  $a_k \ne 0$ .

 $\bullet$  Con ello, la representación posicional de n es

$$
n=(a_k,a_{k-1},\ldots,a_0),
$$

o. más sencillamente,  $a_k a_{k-1} \ldots a_0$ .

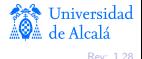

Representación posicional Números racionales [Cambio de base](#page-6-0)

### Bases de las representaciones

 $\bullet$  Podemos utilizar cualquier base b, fijada, para representar los números. En la vida corriente, se usa la base 10, o decimal.

#### Observación

Dentro de un computador solo podemos almacenar bits; por ello, una de nuestras formas de representar los números (positivos) será la binaria en donde los coeficientes  $a_i$  de la fórmula [\(1\)](#page-2-1) solo pueden tomar los valores 0 y 1.

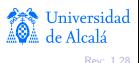

Representación posicional Números racionales [Cambio de base](#page-6-0)

### <span id="page-4-0"></span>Representación de números racionales

- **.** Los números racionales se escriben canónicamente como cociente de dos números enteros coprimos (o sea, primos entre sí).
- La representación posicional admite también números racionales siempre que podamos conseguir que el denominador pueda escribirse como una potencia de la base b.
- Los irracionales y aquellos racionales que no admitan lo dicho en el punto anterior pueden representarse en notación posicional tomando el racional representable más próximo.

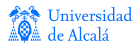

Representación posicional Números racionales [Cambio de base](#page-6-0)

### Representación de números racionales

Supongamos el número  $r = \left\lceil \frac{p}{q} \right\rceil$  $\left\lfloor \frac{p}{q} \right\rfloor$ , sea  $b$  nuestra base y hemos conseguido que sea  $q=b^s$ . Entonces podremos escribir:

$$
r = \frac{p}{q} = \frac{\sum_{j=0}^{k} p_j b^j}{b^s} = \sum_{j=0}^{k} p_j b^{j-s}.
$$

 $\bullet$  Si  $k > s$ , este número podemos escribirlo así:

$$
r=(p_kp_{k-1}\cdots p_s, p_{s-1}\cdots p_0),
$$

en donde los coeficientes  $p_{s-1}, \ldots, p_0$  afectan a potencias negativas de la base b.

Representación posicional Números racionales [Cambio de base](#page-6-0)

# <span id="page-6-0"></span>Cambio de base

 $\bullet$  Supongamos dos bases  $b_1 \vee b_2$ . Sea un número real (truncado)  $u, v$  ( $u$  es la parte entera,  $v$  la parte fraccionaria).

• En la base 
$$
b_1
$$
,  $u = (p_{k-1}p_{k-2}\cdots p_0)_{b_1}$ ,  
\n $v = (p_{k-1}p_{k-2}\cdots p_{k-1}p_{b_1})$ , con  $l > 0$ .

• En la base 
$$
b_2
$$
,  $u = (q_{K-1}q_{K-2}\cdots q_0)_{b_2}$ ,  
\n $v = (q_{-1}q_{-2}\cdots q_{-L})_{b_2}$ , con  $L > 0$ .

 $\bullet$  Queremos pasar de la representación en  $b_1$  a la representación en  $b_2$ .

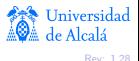

#### Números y su representación

Codificación de números Representación de números reales Representación de información alfanumérica Representación posicional Números racionales [Cambio de base](#page-6-0)

# Cambio de base

#### Procedimiento para obtener la parte entera

Dividir sucesivamente  $(u)_{b_1}$  por  $(b_2)_{b_1}$ . Los restos que vayan saliendo,  $q_i$ , son los dígitos de  $(u)_{b_2}$ , empezando por  $q_0$  hasta  $q_{K-1}$ .

#### Procedimiento para obtener la parte fraccionaria

Multiplicar sucesivamente  $(v)_{b_1}$  por  $(b_2)_{b_1}$ . La parte entera que salga serán los dígitos de  $(v)_{b_2}$ , empezando por  $q_{-1}$  hasta  $q_{-L}.$ Quitar la parte entera obtenida antes de volver a multiplicar.

#### Observación

Como es lógico, el procedimiento para cambiar de base la parte entera es aplicable, en particular, a números enteros.

Representación posicional Números racionales Cambio de base

# Ejemplo: cambiar 22,375 de base 10 a base 2

• Parte entera:  $u = 22$ 

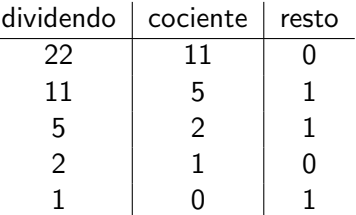

• Parte fraccionaria:  $v = 375$ 

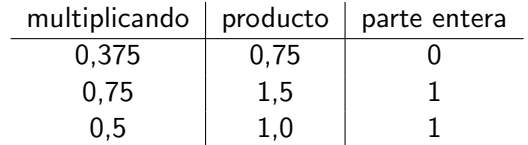

 $\bullet$  El resultado es 10110,011

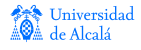

Representación posicional Números racionales [Cambio de base](#page-6-0)

# Cambio de base inverso

 $\bullet$  Si nos es más familiar la aritmética en  $b_2$ , usamos estos procedimientos:

#### Procedimiento para obtener la parte entera

Aplicamos la fórmula

$$
((\cdots((p_{k-1}b_1+p_{k-2})b_1+p_{k-3})b_1+\cdots)b_1+p_1)+p_0.
$$

#### Procedimiento para obtener la parte fraccionaria

≪Correr la coma hacia la derecha≫, multiplicando por  $b_1^\ell$  y luego dividir por  $b_1^{\ell}$ .

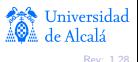

Representación posicional Números racionales [Cambio de base](#page-6-0)

# Ejemplo: cambiar 10110,011 de base 2 a base 10

• Parte entera:  $u = 10110$ 

$$
(((2 \times 1 + 0) \times 2 + 1) \times 2 + 1) \times 2 + 0 = 22.
$$

• Parte fraccionaria: 
$$
v = 0.011
$$

$$
\frac{(0.011)_2 \times 2^3}{2^3} = \frac{(011)_2}{2^3} = \frac{(2 \times 0 + 1) \times 2 + 1}{8} = \frac{3}{8} = 0,375.
$$

El resultado es 22,375.

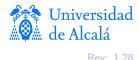

Definiciones básicas Representación de enteros [Formatos](#page-16-0)

# <span id="page-11-0"></span>; Qué es una codificación?

• Sean dos conjuntos A y B y sea una función  $f : A \rightarrow B$ .

#### Definición

Decimos que B codifica a A por  $f$  si se verifica que  $f$  es biyectiva.

· Supongamos además que cada conjunto está dotado de su operación interna, es decir,  $(A, +)$ ,  $(B, \oplus)$ .

#### Definición

Si  $f(a + b) = f(a) \oplus f(b)$  para  $a, b \in A$  cualesquiera, entonces tenemos una representación (o codificación) fidedigna.

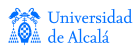

Definiciones básicas Representación de enteros [Formatos](#page-16-0)

# Un poco de matemáticas: operación módulo

#### Definición

Sea  $m > 0$ . Definimos la operación módulo con números enteros,  $b = a$  (mód m), como el resto de la división entera de a entre m. Si  $b = a$  (mód m), entonces  $a = q \cdot m + b$ , para cierto entero q, con  $b < m$ . Observemos que siempre se verifica  $b \in \{0, 1, \ldots, m-1\}.$ 

#### Ejemplo

Si  $m = 12$ , y  $a = 39$ , se tiene que  $3 = 37$  (mód 12). Solemos usar las horas del reloj módulo 12, por lo que la "hora 25" es, en realidad, la hora 1, pues  $1 = 25$  (mód 12).

**Universidad** 

Definiciones básicas Representación de enteros

### Aritmética modular

Si a, b, c,  $m > 0$  son enteros tales que  $b = a$  (mód m), las siguientes fórmulas se verifican

$$
9 (a + c) (mod m) = (b + c) (mod m),
$$

$$
9 (a - c) (mod m) = (b - c) (mod m),
$$

(ac) 
$$
(\text{mod } m) = (bc) (\text{mod } m)
$$
.

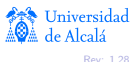

Definiciones básicas Representación de enteros [Formatos](#page-16-0)

## <span id="page-14-0"></span>Representación de números enteros

- El número de bits que usamos en un computador para los números binarios es lo que llamamos «ancho de palabra», w.
- Ordinariamente, 8, 16, 32, o 64 bits.
- Cada uno de estos <sup>≪</sup>anchos<sup>≫</sup> recibe un nombre. Por ejemplo, en lenguaje C:

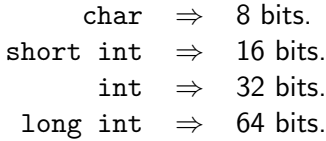

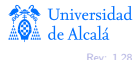

Definiciones básicas Representación de enteros

### Cuadro resumen de representaciones

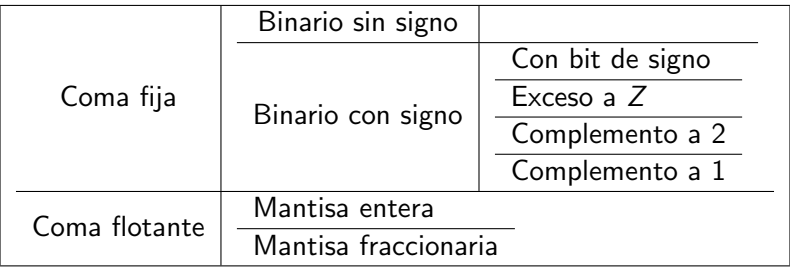

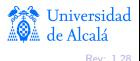

Definiciones básicas Representación de enteros [Formatos](#page-16-0)

# <span id="page-16-0"></span>Formato binario sin signo

• La función de correspondencia que vamos a usar es, simplemente, la del cambio a base 2, es decir:

$$
f: R \rightarrow B
$$
  

$$
n \mapsto (x_{w-1}, \ldots, x_0)_2
$$

tal que  $n = \sum_{i=0}^{w-1} x_i 2^i$ .

- Para un ancho de w bits, el conjunto  $R = \{0, 1, \ldots, 2^w 1\}$ que se codifican como  $0 \mapsto (0 \cdots 0)$ ,  $2^w - 1 \mapsto (1 \cdots 1)$ . Por tanto, solo números positivos y el 0.
- $\bullet$  Realizando las operaciones en R módulo 2<sup>w</sup>, esta representación es fidedigna.

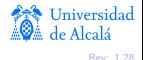

Definiciones básicas Representación de enteros [Formatos](#page-16-0)

# Formato binario con bit de signo

• Para manejar números enteros con signo, podemos definir:

$$
n=(-1)^{x_{w-1}}\times(x_{w-2},\ldots,x_0)_2=(-1)^{x_{w-1}}\sum_{i=0}^{w-2}x_i2^i.
$$

de modo que el conjunto  $R=\{-2^{w-1}+1,\ldots,2^{w-1}-1\}$ para un ancho de w bits.

- $\bullet$  El signo viene dado por  $x_{w-1}$ : si es un 0, el número es positivo; en caso contrario, es negativo.
- **·** Esta representación no es fidedigna pues el 0 tiene dos representaciones (no es biyectiva) y no se conserva la operación de suma.

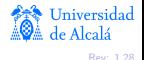

Definiciones básicas Representación de enteros [Formatos](#page-16-0)

# Formato binario con exceso a Z

 $\bullet$  Sea  $Z > 0$  un número entero. Para un ancho de w bits, podemos representar números del conjunto  $R = \{-Z, \ldots, Z-1\}$  aplicando la transformación  $n \mapsto n + Z$ ,  $n \in R$ . Como  $n + Z \geq 0$ , usamos después la representación de número binario sin signo, es decir,

$$
n+Z=\sum_{i=0}^{w-1}x_i2^i.
$$

· Observemos que, con esta estrategia, a cada número le corresponde una y una sola representación. Típicamente, se elige  $Z = 2^{w-1}$ .

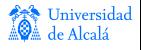

Definiciones básicas Representación de enteros [Formatos](#page-16-0)

# Formato binario con exceso a Z

• La representación no es fidedigna, pues no respeta la operación de suma. En efecto, sean  $n, m \in R$ . Si los sumamos en  $\mathbb Z$  y calculamos la representación de la suma, tenemos

$$
(n+m)\mapsto (n+m)+Z.
$$

Pero si sumamos en las representaciones en B, tenemos

$$
n \mapsto n + Z
$$
  
+  

$$
m \mapsto m + Z
$$
  

$$
(n + m) + 2Z,
$$

que no produce el resultado correcto (el de antes).

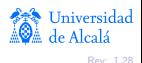

Definiciones básicas Representación de enteros [Formatos](#page-16-0)

# Formato binario en complementos

- Las representaciones más usadas se llaman representaciones <sup>≪</sup>con complemento≫.
- · En realidad se trata de una aritmética modular, con un módulo adecuadamente elegido.
- Como, ordinariamente, trabajamos en base 2, tenemos dos <sup>≪</sup>complementos≫:
	- Cuando usamos como módulo  $2<sup>w</sup>$ , hablamos de «complemento a 2≫.
	- $\bullet$  Cuando usamos como módulo 2<sup>w</sup> − 1, hablamos de <sup>≪</sup>complemento a 1≫.

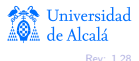

Definiciones básicas Representación de enteros [Formatos](#page-16-0)

### Formato en complemento a 2

· Cada número de ese conjunto se puede representar biyectivamente en el conjunto  $B$ , de la siguiente forma:

$$
\begin{array}{ccccccccc} -2^{w-1} & \mapsto & [2^{w-1}] & \mapsto & (1,0,\ldots,0)\,, \\ -2^{w-1}+1 & \mapsto & [2^{w-1}+1] & \mapsto & (1,0,\ldots,1)\,, \\ & & \ldots & & & \\ -1 & \mapsto & [2^{w}-1] & \mapsto & (1,1,\ldots,1)\,, \\ 0 & \mapsto & [0] & \mapsto & (0,0,\ldots,0)\,, \\ 1 & \mapsto & [1] & \mapsto & (0,0,\ldots,1)\,, \\ 2^{w-1}-2 & \mapsto & [2^{w-1}-2] & \mapsto & (0,1,\ldots,0)\,, \\ 2^{w-1}-1 & \mapsto & [2^{w-1}-1] & \mapsto & (0,1,\ldots,1)\,. \end{array}
$$

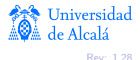

Definiciones básicas Representación de enteros [Formatos](#page-16-0)

### Formato en complemento a 2

- En este caso, con un ancho w, podemos representar el conjunto  $R = \{-2^{w-1}, \ldots, 2^{w-1}-1\} \subset \mathbb{Z}$ .
- Las operaciones se hacen «módulo  $2^w \gg 1$

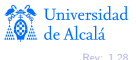

Definiciones básicas Representación de enteros [Formatos](#page-16-0)

# Formato en complemento a 2

- El complemento a 2 es una representación fidedigna, pues es biyectiva y la aritmética modular admite las operaciones de suma y producto (y sus inversas).
- Podemos manejar los números positivos y negativos de una manera homogénea, pero la representación es asimétrica: admite una cantidad distinta de positivos que de negativos.
- **·** Esta representación se usa universalmente.

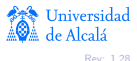

Definiciones básicas Representación de enteros [Formatos](#page-16-0)

### Formato en complemento a 1

 $\bullet$  Esta representación es aplicable al mismo conjunto R que el complemento a 2. No es biyectiva, pues el cero va a tener dos representaciones en el conjunto B:

$$
\begin{array}{ccccccccc} -2^{w-1}+1 & \mapsto & [2^{w-1}] & \mapsto & (1,0,\ldots,0)\,, \\ & & \ldots & & \\ -1 & \mapsto & [2^w-2] & \mapsto & (1,1,\ldots,0)\,, \\ 0 & \mapsto & [2^w-1] & \mapsto & (1,1,\ldots,1)\,, \\ 0 & \mapsto & [0] & \mapsto & (0,0,\ldots,0)\,, \\ 1 & \mapsto & [1] & \mapsto & (0,0,\ldots,1)\,, \\ 2^{w-1}-1 & \mapsto & [2^{w-1}-1] & \mapsto & (0,1,\ldots,1)\,. \end{array}
$$

• Las operaciones se hacen «módulo  $2^w - 1$ ».

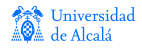

Definiciones básicas Representación de enteros [Formatos](#page-16-0)

### Formato en complemento a 1

- La aritmética funciona perfectamente módulo  $2^w 1$ .
- No es una representación fidedigna, pues el cero tiene dos representaciones. Ambas, sin embargo, son cero módulo  $2^w - 1$ . Esto es interesante para ciertas aplicaciones.
- $\bullet$  El rango de positivos y negativos es simétrico.
- Es menos usada que la anterior.

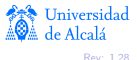

[Coma fija](#page-26-0) [Coma flotante](#page-28-0)

# <span id="page-26-0"></span>Formato de coma fija

- Podemos trabajar con también con números que lleven <sup>≪</sup>comas≫.
- **•** Basta con fijar la coma en una posición y realizar las operaciones como si se tratara de enteros normales.
- La ventaja es que los operadores aritméticos ordinarios para enteros son aplicables directamente a la coma fija.
- Puede resultar interesante en ciertas aplicaciones, como la aritmética financiera.

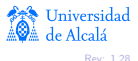

[Coma fija](#page-26-0) [Coma flotante](#page-28-0)

# Formato de coma fija

Para un ancho de w bits, un esquema de coma fija puede provocar errores de truncado muy grandes, en función de la magnitud de los números representados.

#### Ejemplo

Obsérvese el diferente efecto relativo al suprimir el bit menos significativo en los siguientes números:

> $a = (0000\ 0000, \ 0000\ 1001)$  $b = (1001\ 0000, \ 0000\ 0001)$

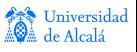

Coma fija Coma flotante

# <span id="page-28-0"></span>Formato de coma flotante

- La idea es utilizar una representación en que la coma no está fijada.
- Cada número x se representa como  $x = \pm m \times b^e$ , donde
	- número representado  $\mathsf{x}$
	- mantisa m
	- h base
	- exponente e

#### Ejemplo

$$
a = (1,001)2 \times 2-5
$$
  

$$
b = (1,001)2 \times 27
$$

Coma fija Coma flotante

# Formato de coma flotante

• El típico formato para almacenar signo, mantisa, y exponente es:

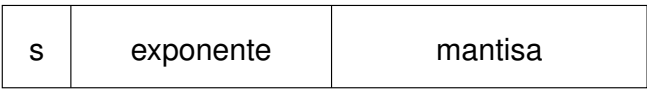

Figura: Formato de coma flotante

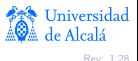

Coma fija Coma flotante

### Campos del formato de coma flotante

 $0 \rightarrow$  positivo,  $1 \rightarrow$  negativo. signo entero en formato exceso a Z. exponente mantisa entera o fraccionaria

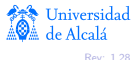

[Coma fija](#page-26-0) [Coma flotante](#page-28-0)

### Formatos de mantisa y exponente

- **Entera: la mantisa es un número entero, en donde usamos** alguno de los posibles formatos vistos antes (no se usa).
- Fraccionaria: la mantisa es la parte fraccionaria, normalizada de modo que la parte entera sea una sola cifra, distinta de cero.
- Exponente: Se almacena en exceso a  $Z = 2^{w_e-1}$ , siendo  $w_e$  el número de bits dedicados a almacenarlo.

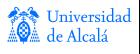

[Coma fija](#page-26-0) [Coma flotante](#page-28-0)

### Ejemplos de coma flotante

#### Ejemplo

Sea  $\emph{a}=(1{,}001)_2\times2^{-5}.$  La mantisa es  $\emph{m}=1{,}001,$  y el exponente  $e = -5$ . Esta mantisa ya está normalizada.

Sea  $\emph{a}=(10,\!01)_2\times 2^{-6}.$  La mantisa es  $\emph{m}=10,\!01$ , y el exponente  $e = -6$ . El valor de a es igual que antes, pero la mantisa no está normalizada, pues la parte entera tiene más de una cifra.

Sea  $a = \left(0, 1001\right)_2 \times 2^{-4}$ . La mantisa es  $m = 0, 1001$ , y el exponente  $e = -4$ . El valor de a es igual que antes, pero la mantisa no está normalizada, pues, aunque la parte entera tiene una sola cifra. ésta es cero.

Por cierto: 
$$
a = \frac{(1001)_2}{2^3} \times \frac{1}{2^5} = \frac{9}{256} = 0,03515625.
$$

Coma fija Coma flotante

# Representación ANSI/IEEE 754

- Este estándar define la cantidad de bits que se dedican a cada campo.
- Como el bit más significativo de la mantisa es siempre 1, por construcción, nunca se almacena (técnica del bit oculto).
- Existen dos tamaños para este tipo de datos:
	- tipo de dato flotante simple, float, de 32 bits en total.
	- tipo de dato flotante doble, double, de 64 bits en total.

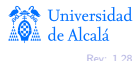

Coma fija Coma flotante

# Estándar ANSI/IEEE 754: valores especiales

- El cero no se puede representar: por convenio se elige el número con todos los bits puestos a cero.
- Si el exponente tiene todos los bits a 0 pero la mantisa no, se entiende que está *desnormalizada*. En tal caso, si la mantisa vale m, el número representado es

0,  $m \times 2^{-126}$ para flotante simple, 0  $m \times 2^{-1022}$ para flotante doble.

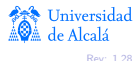

Coma fija Coma flotante

# Estándar ANSI/IEEE 754: valores especiales

- $\bullet$  Se utiliza también dos códigos para representar el valor  $\pm \infty$ .
- Cuando alguna operación tiene un resultado indefinido (por ejemplo, dividir  $0/0$ , se elige un código especial, que llama  $\ll$ NaN $\gg$  (Not a Number).

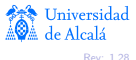

[Coma flotante](#page-28-0)

# Estándar ANSI/IEEE 754

÷

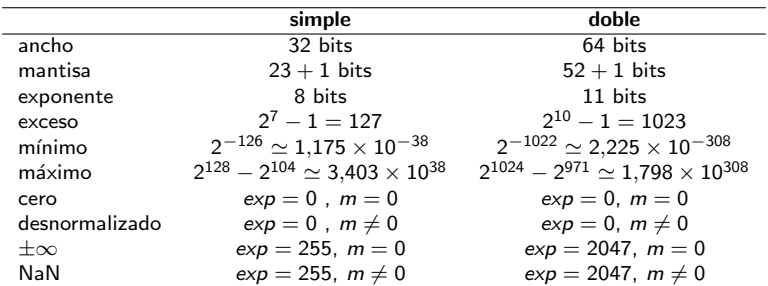

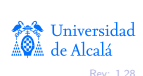

[Tabla ANSI/ASCII-7](#page-38-0) [Tabla ISO8859-15](#page-39-0) [Tabla UTF-8](#page-40-0) Representación de cadenas de caracteres

# <span id="page-37-0"></span>Representación de información alfanumérica

- $\bullet$  La información alfanumérica se codifica mediante tablas de caracteres.
- Las tablas de caracteres implementan la función biyectiva entre cada carácter representado y el código que lo representa.
- **Cada tabla define cuántos bits codifican cada carácter** alfanumérico
- Existen varias tablas estandarizadas:
	- Estándar ANSI/ASCII.
	- · Estándares ISO8859-XX.
	- · Estándares Unicode, UTF-8, UTF-16.
	- Estándar IBM/EBCDIC.

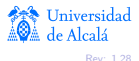

[Tabla ANSI/ASCII-7](#page-38-0) [Tabla ISO8859-15](#page-39-0) [Tabla UTF-8](#page-40-0) Representación de cadenas de caracteres

# <span id="page-38-0"></span>Tabla ANSI/ASCII-7

• Se utilizan códigos de 7 bits para codificar hasta 128 caracteres alfanuméricos y de control de impresión.

Ejemplos:

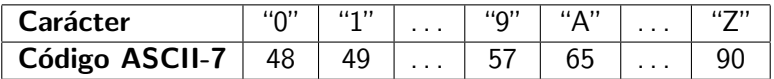

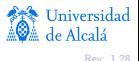

# <span id="page-39-0"></span>Tabla ISO8859-15

[Tabla ANSI/ASCII-7](#page-38-0) [Tabla ISO8859-15](#page-39-0) [Tabla UTF-8](#page-40-0) Representación de cadenas de caracteres

- Utiliza códigos de 8 bits para codificar hasta 256 caracteres alfanuméricos y de control. Los 128 primeros códigos son totalmente compatibles con la tabla ASCII-7.
- Los otros 128 códigos están pensados para representar caracteres de las lenguas occidentales.

Ejemplos:

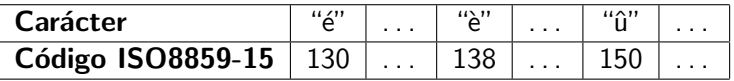

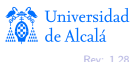

# <span id="page-40-0"></span>Tabla UTF-8

[Tabla ANSI/ASCII-7](#page-38-0) [Tabla ISO8859-15](#page-39-0) [Tabla UTF-8](#page-40-0) Representación de cadenas de caracteres

- Esta tabla utiliza códigos de longitud variable, 8 o 16 bits.
- · Para códigos menores de 128, el bit más significativo es 0 y UTF-8 es totalmente compatible con ASCII-7.
- El resto de caracteres se codifican con dos bytes, el primero de los cuales tiene su bit más significativo a 1. Ello es un indicador de que el código es de 16 bits.
- Observemos que el espacio de codificación es mucho mayor y permite codificar caracteres de muchos idiomas, incluyendo, por ejemplo, los orientales.

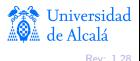

[Tabla ANSI/ASCII-7](#page-38-0) [Tabla ISO8859-15](#page-39-0) [Tabla UTF-8](#page-40-0) Representación de cadenas de caracteres

### Ejemplos de la tabla UTF-8

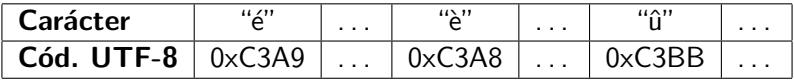

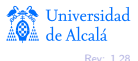

[Tabla ANSI/ASCII-7](#page-38-0) [Tabla ISO8859-15](#page-39-0) [Tabla UTF-8](#page-40-0) Representación de cadenas de caracteres

### <span id="page-42-0"></span>Cadenas de caracteres

- Para poder representar cadenas de caracteres en memoria hay que ponerse de acuerdo en dos cosas:
	- $\bullet$  tipo de codificación;
	- $\bullet$  cómo codificar la longitud de la cadena.

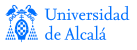

[Tabla ANSI/ASCII-7](#page-38-0) [Tabla ISO8859-15](#page-39-0) [Tabla UTF-8](#page-40-0) Representación de cadenas de caracteres

### Cadenas de caracteres

- M´etodo del <sup>≪</sup>terminador≫.
- Método del «indicador de longitud».
- Método del «descriptor».

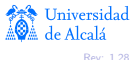

[Tabla ANSI/ASCII-7](#page-38-0) [Tabla ISO8859-15](#page-39-0) [Tabla UTF-8](#page-40-0) Representación de cadenas de caracteres

# Método del «terminador»

- Se usa un código preconvenido para marcar el fin de la cadena. Típicamente se usa el 0.
- **Para ubicar la cadena, basta saber la dirección en que reside el** primer carácter.

#### Ejemplo

Para representar la cadena "Hola" con tabla ISO8859-15, usamos cinco bytes:

$$
\mathbf{H'} \mid \mathbf{0'} \mid \mathbf{1'} \mid \mathbf{a'} \mid 0
$$

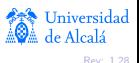

[Tabla ANSI/ASCII-7](#page-38-0) [Tabla ISO8859-15](#page-39-0) [Tabla UTF-8](#page-40-0) Representación de cadenas de caracteres

# Método del «indicador de longitud»

- Se conviene que el primer byte (o los dos primeros bytes) de la cadena indica(n) la longitud de ella.
- **•** Para ubicar la cadena, basta saber la dirección en que reside el primer carácter.
- Este método limita la longitud máxima posible de una cadena.

#### Ejemplo

Para representar la cadena "Hola" con tabla ISO8859-15, usamos cinco bytes:

$$
4 | 'H' | 'o' | '1' | 'a'
$$

[Tabla ANSI/ASCII-7](#page-38-0) [Tabla ISO8859-15](#page-39-0) [Tabla UTF-8](#page-40-0) Representación de cadenas de caracteres

## <span id="page-46-0"></span>Método del «descriptor»

- Los caracteres de la cadena se escriben sin más a partir de una posición de memoria.
- Para ubicar la cadena, hacen falta la dirección en que reside el primer carácter y su longitud.

#### Ejemplo

Para representar la cadena "Hola" con tabla ISO8859-15, usamos cuatro bytes:

$$
\mathbf{F} \setminus \mathbf{F} \setminus \mathbf{F} \setminus \mathbf{F} \setminus \mathbf{F} \setminus \mathbf{F}
$$

Pero necesitamos saber la posición de memoria en donde reside la cadena y, *además*, su longitud. La combinación de estas dos informaciones se suele llamar descriptor.